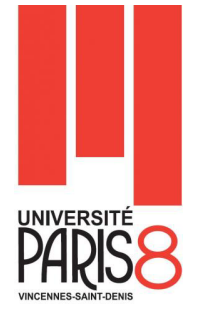

# **TD JAVA**

### **Boite à outils**

**int i = Integer.parseInt(s) ;** //Permet de convertir la chaîne « s » en un entier. **float f = Float.parseFloat(s) ;** //Permet de convertir la chaîne « s » en un réel à simple précision. **double d = Double.parseDouble(s) ;** //Permet de convertir la chaîne « s » en un réel à double précision.

# **Exercice 1 (Conversion de températures)**

En utilisant la formule **C = (5/9)(F-32)** écrire en langage JAVA un programme **Degres.java** qui prend en argument une température exprimée en degrés Fahrenheit et affiche sa valeur en degrés Celsius.

**Exemples d'exécution du programme :**

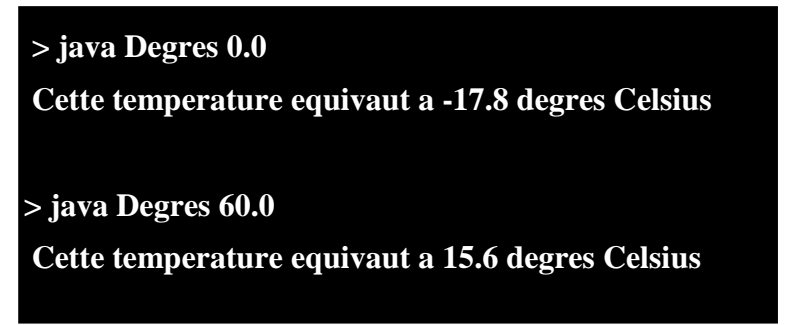

# **Exercice 2 (Conversion de durées)**

Ecrire un programme **ComnversionJHMS.java** en langage Java qui, pour un nombre de secondes donné en argument, calcule et affiche son équivalent en nombre de jours, d'heures, de minutes et de secondes.

**Exemples d'exécution du programme :**

 **> java ComnversionJHMS 567231** 

 **Cette durée équivaut à 6 jours 13 heures 33 minutes et 51 secondes**

### **Exercice 3 (Classement de 3 nombres)**

Ecrire un programme **TroisNombres.java** qui classe et affiche dans l'ordre croissant trois nombre passé en argument.

#### **Exemples d'exécution du programme :**

**Saber HENI** saber.heni02@univ-paris8.fr 1/2 > java TroisNombres 14 17 10

Les nombres dans l'ordre croissant : 10 14 17

## Exercice 4 (La moyenne olympique)

Ecrire un programme qui prend en arguments une suite de nombres réels positifs ou nuls (correspondant à des notes) et calcule la moyenne olympique de ces valeurs, c'est à dire la moyenne des notes sans prendre en compte la note la plus élevée ni la note la moins élevée.

#### **Exemples d'exécution du programme :**

 $>$ java MoyenneOlympique 9.6 9.7 10 9.8 9.2 9.9

La note la plus élevée (10.0) et la note plus basse (9.2) ont été retirées La moyenne olympique est : 9.75

### **Exercice 5 (Triangle)**

Ecrire un programme affiche un motif triangulaire dont la taille est fixée par une valeur donnée en argument.

#### **Exemples d'exécution du programme :**

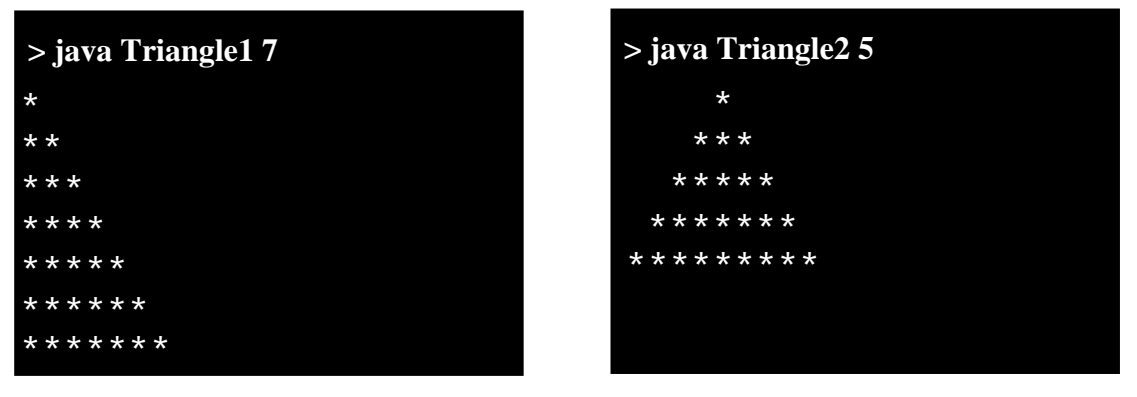